**令和5年度東京都立高等学校入学者選抜(推薦に基づく選抜)におけるインターネット出願の流れ**

## ・入力期間:令和4年12月20日(火)から令和5年1月18日(水)まで

STEP1 出願承認までの出願手順

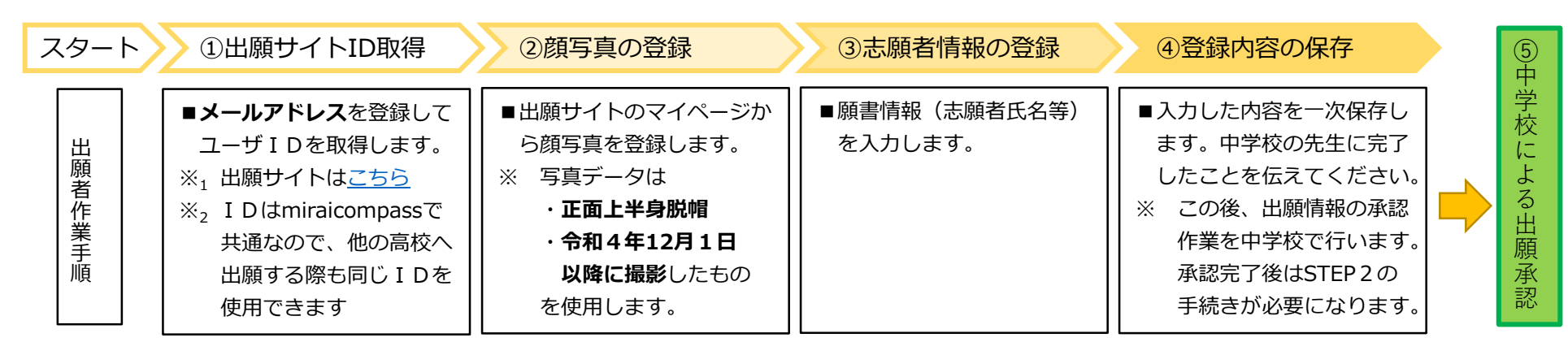

STEP2 出願承認後の出願手順(**中学校の承認後作業**)

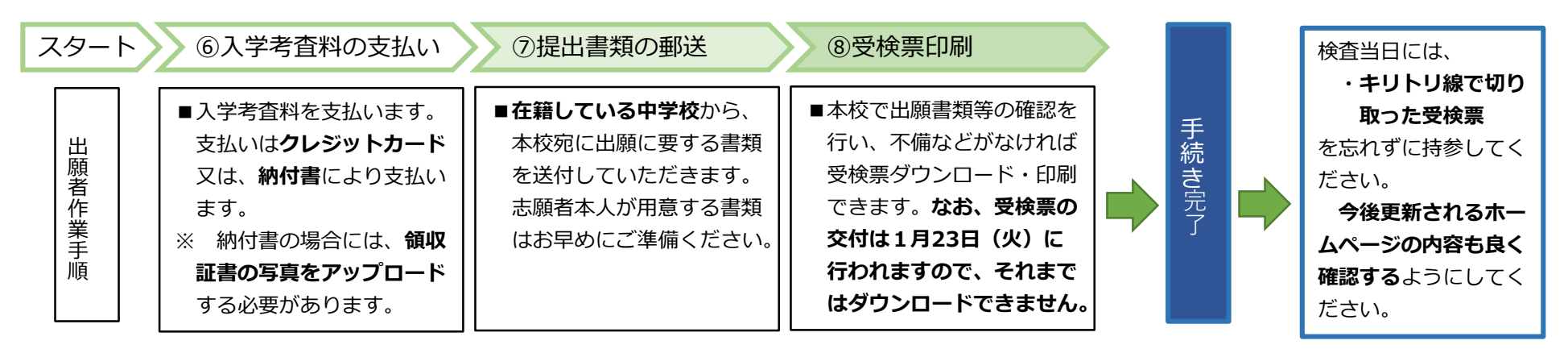

【お問合せ先】

miraicompass(ミライコンパス)サポートセンター インター マンクラン 東京都立墨田工業高等学校 経営企画室 電話:0120-907-867 (24時間受付) / 03-5877-5952 (24時間受付) ※ 土日祝日を除く

## ・操作全般について ・入学者選抜の制度について

(運用委託会社 : 三菱総研DCS株式会社) 電話 : 03-3631-4928 (月~金 : 9時から16時30分まで)